### **Preface**

Thank you for choosing DELTA's high-performance VFD-F Series. The VFD-F Series is manufactured with high-quality components and materials and incorporates the latest microprocessor technology available.

**Getting Started** 

This quick start will be helpful in the installation and parameter setting of the AC motor drives. To guarantee safe operation of the equipment, read the following safety guidelines before connecting power to the AC motor drives. For detail information, refer to the VFD-F User Manual on the CD supplied with the drive.

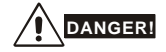

- 1. AC input power must be disconnected before any wiring to the AC motor drive is made.
- 2. A charge may still remain in the DC-link capacitors with hazardous voltages, even if the power has been turned off. To prevent personal injury, please ensure that power has turned off before opening the AC motor drive and wait ten minutes for the capacitors to discharge to safe voltage levels.
- 3. Never reassemble internal components or wiring.
- 4. The AC motor drive may be destroyed beyond repair if incorrect cables are connected to the input/output terminals. Never connect the AC motor drive output terminals U/T1, V/T2, and W/T3 directly to the AC mains circuit power supply.
- 5. Ground the VFD-F using the ground terminal. The grounding method must comply with the laws of the country where the AC motor drive is to be installed. Refer to the Basic Wiring Diagram.
- 6. VFD-F series is used only to control variable speed of 3-phase induction motors, NOT for 1 phase motors or other purpose.
- 7. VFD-F series shall NOT be used for life support equipment or any life safety situation.

# **WARNING!**

- DO NOT use Hi-pot test for internal components. The semi-conductor used in AC motor drive easily damage by high-pressure.
- 2. There are highly sensitive MOS components on the printed circuit boards. These components are especially sensitive to static electricity. To prevent damage to these components, do not touch these components or the circuit boards with metal objects or your bare hands.
- 3. Only quality person is allowed to install, wire and maintain AC motor drive.

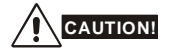

- 1. Some parameters settings can cause the motor to run immediately after applying power.
- 2. DO NOT install the AC motor drive in a place subjected to high temperature, direct sunlight, high humidity, excessive vibration, corrosive gases or liquids, or airborne dust or metallic particles.
- 3. Only use AC motor drives within specification. Failure to comply may result in fire, explosion or electric shock.
- 4. To prevent personal injury, please keep children and unqualified people away from the equipment.
- 5. When the motor cable between AC motor drive and motor is too long, the layer insulation of the motor may be damaged. Please use a frequency inverter duty motor or add an AC output reactor to prevent damage to the motor. Refer to appendix B Reactor for details.
- 6. The rated voltage for AC motor drive must be  $\leq 240V$  ( $\leq 480V$  for 460V models) and the mains supply current capacity must be ≤5000A RMS (≤10000A RMS for the ≥40hp (30kW) models).

## **Specifications**

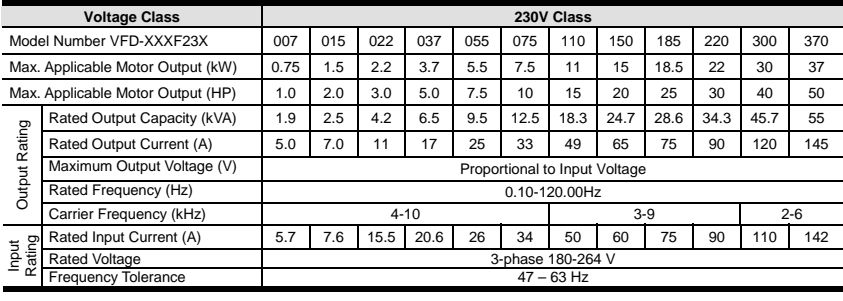

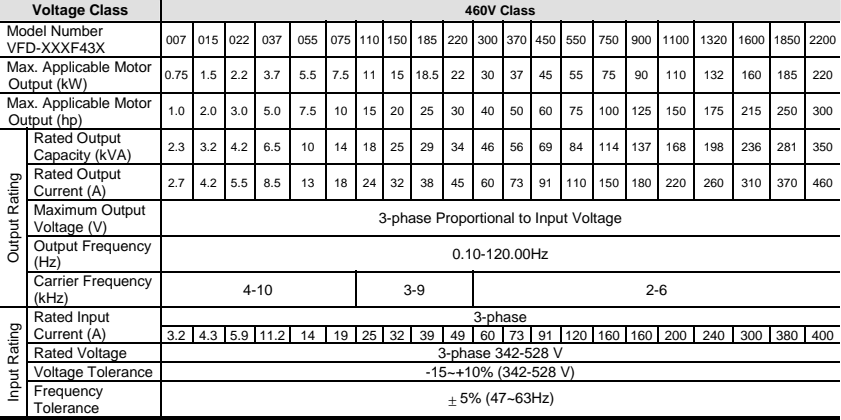

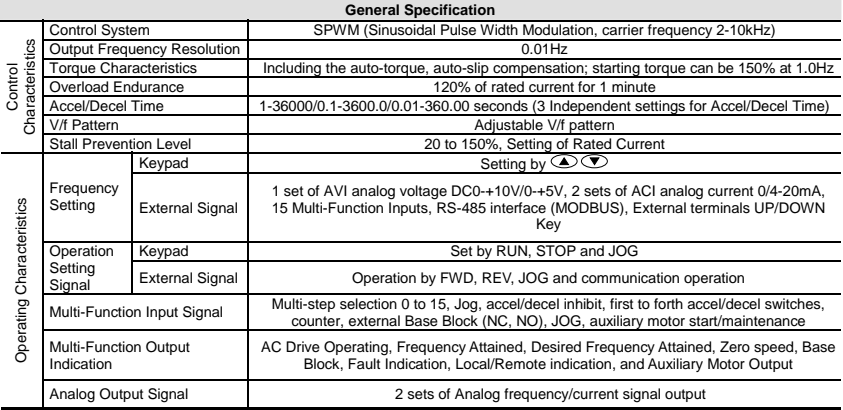

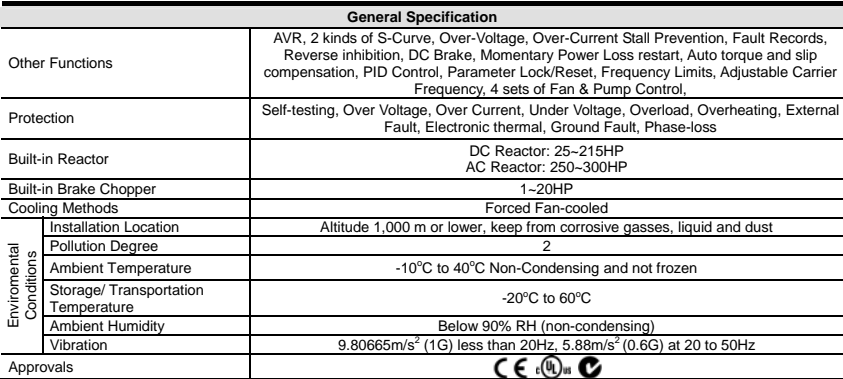

#### **Basic Wiring Diagram**

Users must connect wiring according to the following circuit diagram shown below.

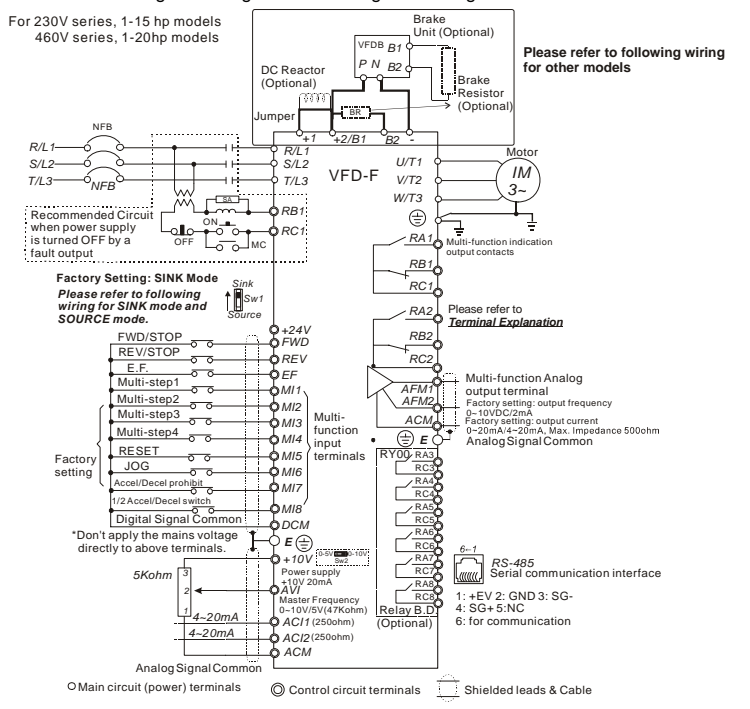

**NOTE**:**Do not plug a Modem or telephone line to the RS-485 communication port, permanent damage may result. Pins 1 & 2 are the power sources for the optional copy keypad and should not be used while using RS-485 communication.**

#### For 230V series, 20hp and above models 460V series, 25hp and above models

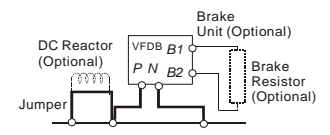

#### **Wiring for SINK mode and SOURCE mode**

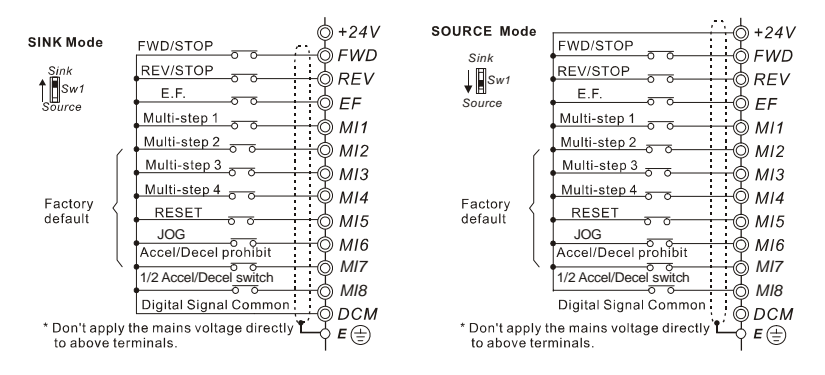

#### **VFD-PU01**

#### $\bullet$  Description of the Digital Keypad VFD-PU01

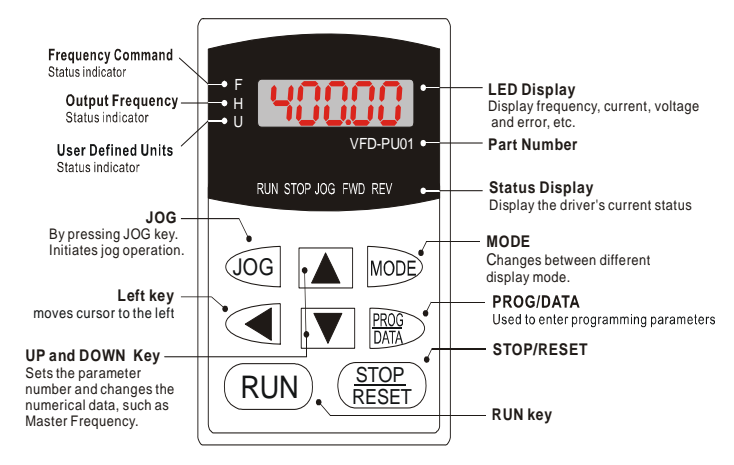

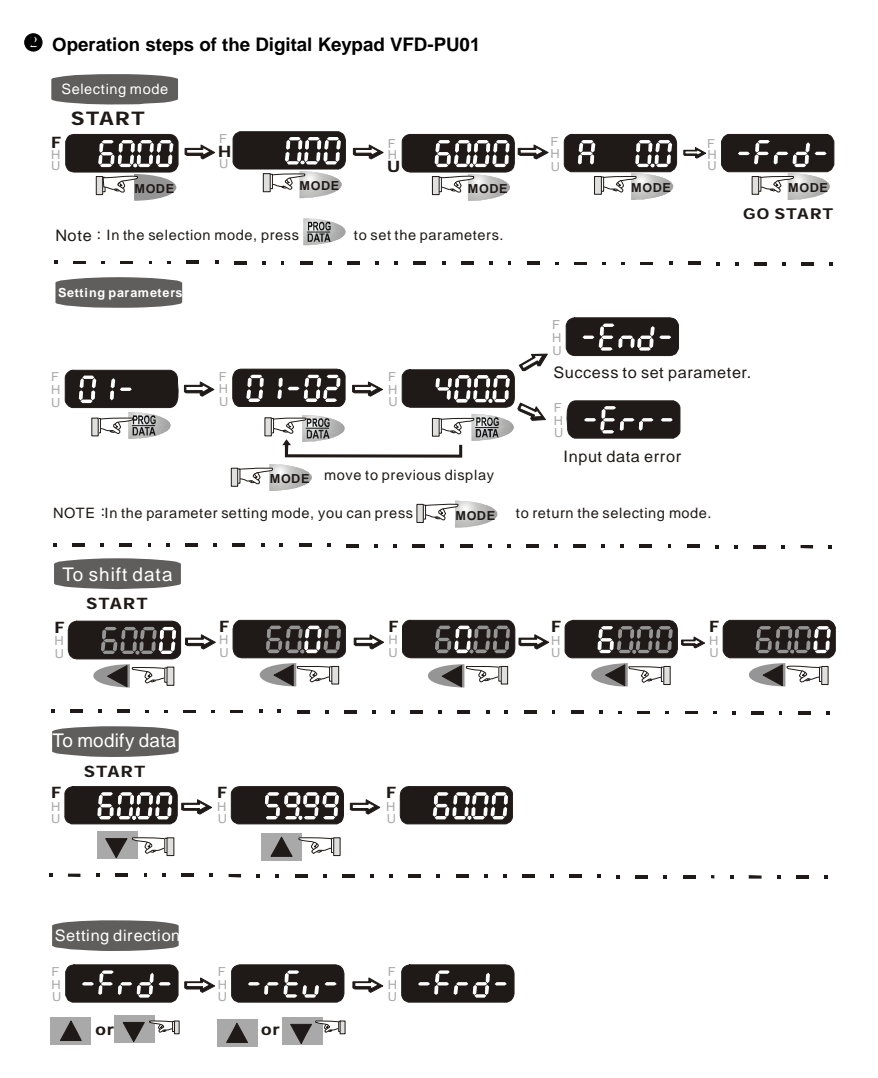

### **KPF-CC01**

#### X **Description of the Digital Keypad KPF-CC01**

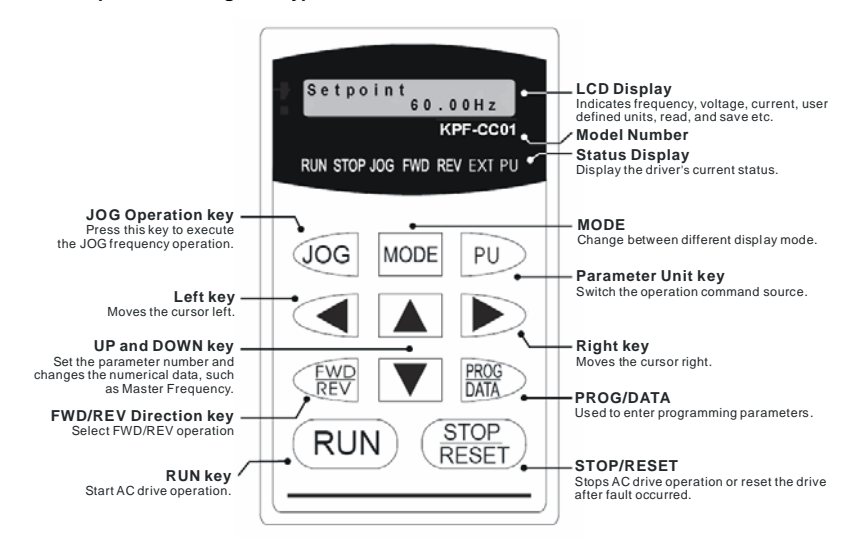

#### **KPF-CC01 Operation Flow Chart**

#### *KPF-CC01 Operation Flow Chart*

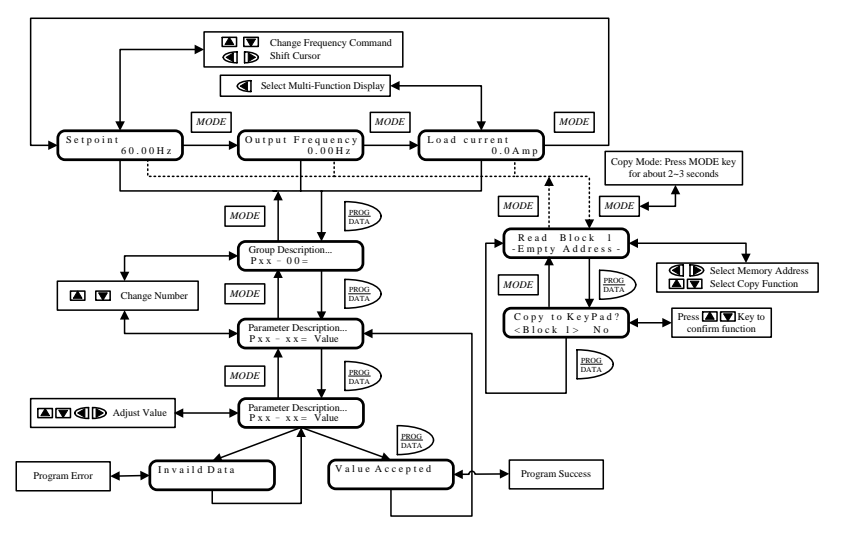

## **Power Terminals and Control Terminal 1HP to 5HP (VFD007F23A/43A, VFD015F23A/43A, VFD022F23A/43A, VFD037F23A/43A)**

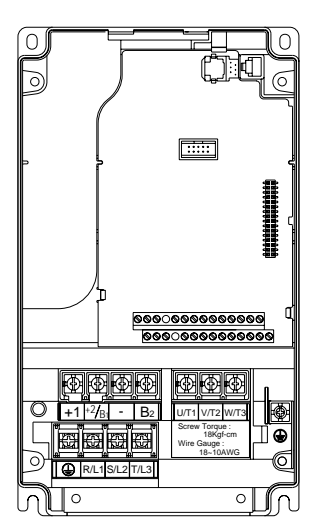

Control Terminal Torque: 4Kgf-cm (3 in-lbf) Wire: 12-24 AWG

Power Terminal Torque: 18 kgf-cm (15.6 in-lbf) Wire Gauge: 10-18 AWG Wire Type: Stranded copper only, 75° C

**7.5 HP to 20 HP (VFD055F23A/43B, VFD075F23A/43B, VFD110F23A/43A, VFD150F43A)** 

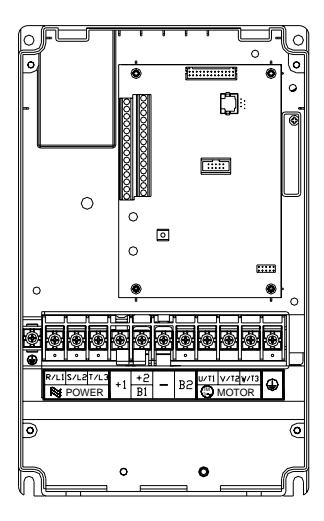

Control Terminal Torque: 4Kgf-cm (3 in-lbf) Wire: 12-24 AWG

Power Terminal Torque: 30Kgf-cm (26 in-lbf) Wire: 12-8 AWG Wire Type: Stranded copper only, 75° C NOTE: If wiring of the terminal utilizes the wire with a 6AWG-diameter, it is thus necessary to use the Recognized Ring Terminal to conduct a proper wiring.

**20 HP to 40 HP (VFD150F23A, VFD185F23A/43A, VFD220F23A/43A, VFD300F43A)** 

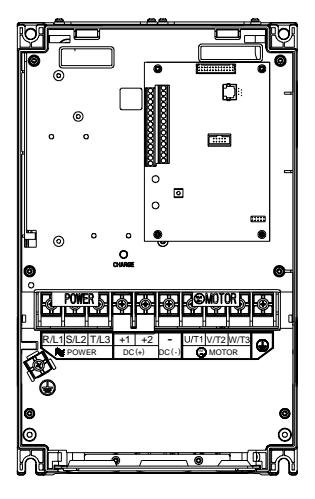

Control Terminal Torque: 4Kgf-cm (3 in-lbf) Wire: 12-24 AWG

Power Terminal Torque: 30Kgf-cm (26 in-lbf) Wire: 8-2 AWG Wire Type: Stranded copper only, 75° C NOTE: If wiring of the terminal utilizes the wire with a 1AWG-diameter, it is thus necessary to use the Recognized Ring Terminal to conduct a proper wiring.

**50 HP to 60 HP (VFD370F43A, VFD450F43A)** 

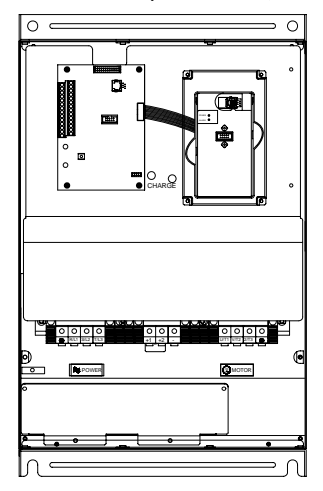

Control Terminal Torque: 4Kgf-cm (3 in-lbf) Wire: 12-24 AWG

Power Terminal Torque: 57kgf-cm (49.5 in-lbf) min. Wire Gauge: VFD370F43A: 3AWG VFD450F43A: 2AWG Wire Type: Stranded copper only, 75° C

#### **40 HP to 125 HP (VFD300F23A, VFD370F23A, VFD550F43A, VFD750F43A, VFD900F43C)**

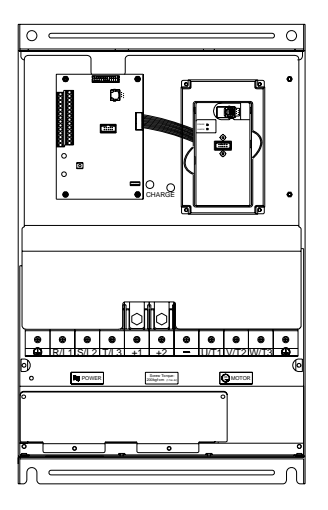

Control Terminal Torque: 4Kgf-cm (3 in-lbf) Wire: 12-24 AWG

Power Terminal Torque: 200kgf-cm (173 in-lbf) Wire Gauge: VFD300F23A, VFD550F43A: 1/0-4/0 AWG VFD370F23A, VFD750F43A: 3/0-4/0 AWG, VFD900F43C: 4/0 AWG Wire Type: Stranded copper only, 75°C

#### **125HP (VFD900F43A)**

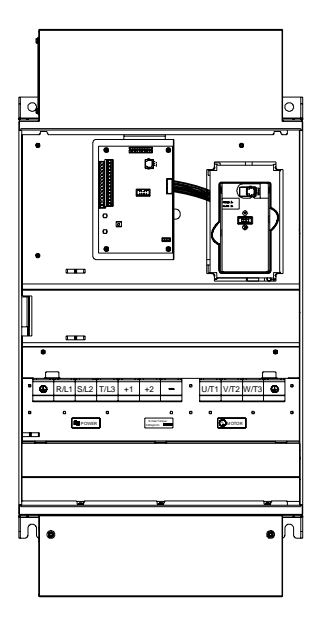

Control Terminal Torque: 4Kgf-cm (3 in-lbf) Wire: 12-24 AWG

Power Terminal Torque: 200kgf-cm (173 in-lbf) Wire Gauge: 4/0 AWG Wire Type: Stranded copper only, 75°C

#### **150HP (VFD1100F43A)**

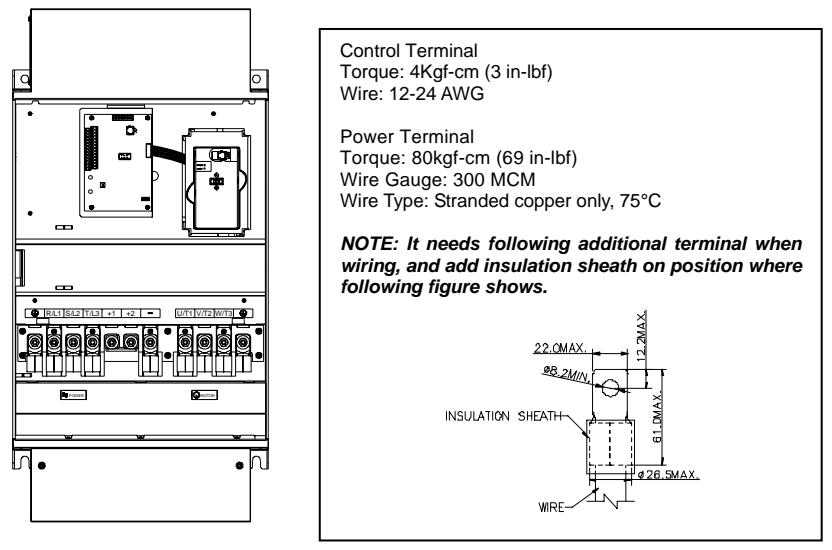

# **150 HP to 215 HP (VFD1100F43C, VFD1320F43A, VFD1600F43A)**

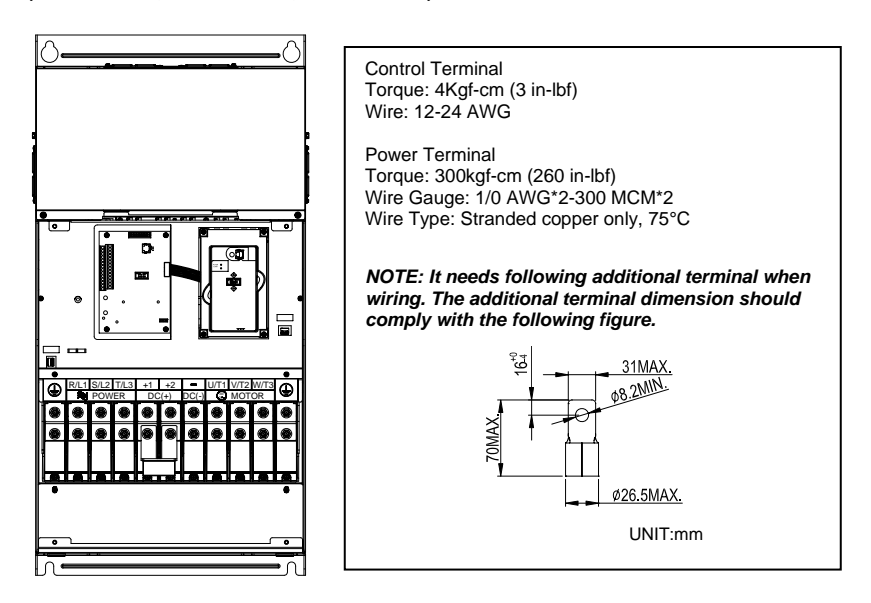

#### **250 HP to 300 HP (VFD1850F43A, VFD2200F43A)**

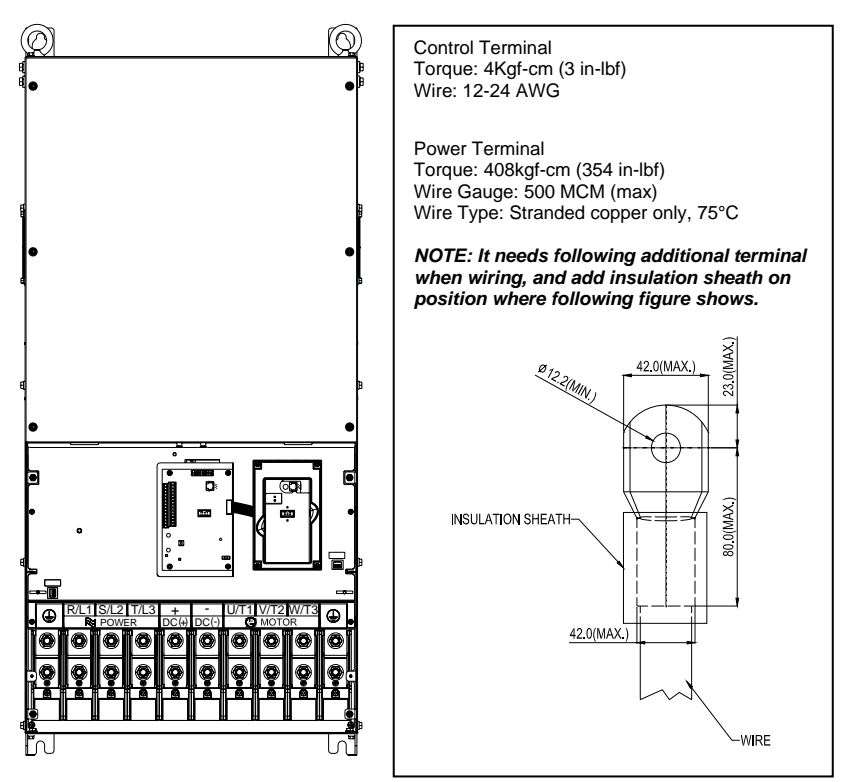

#### **Terminal Explanations**

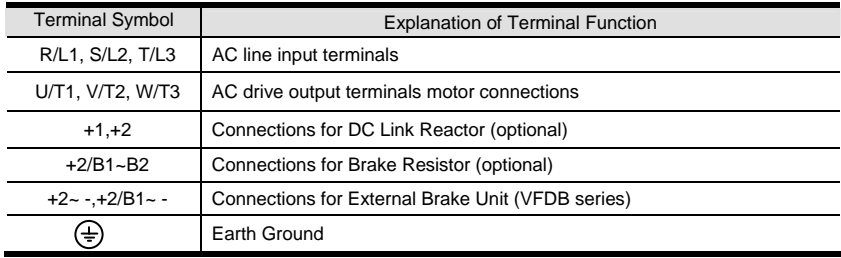

#### **Control Terminals Explanations**

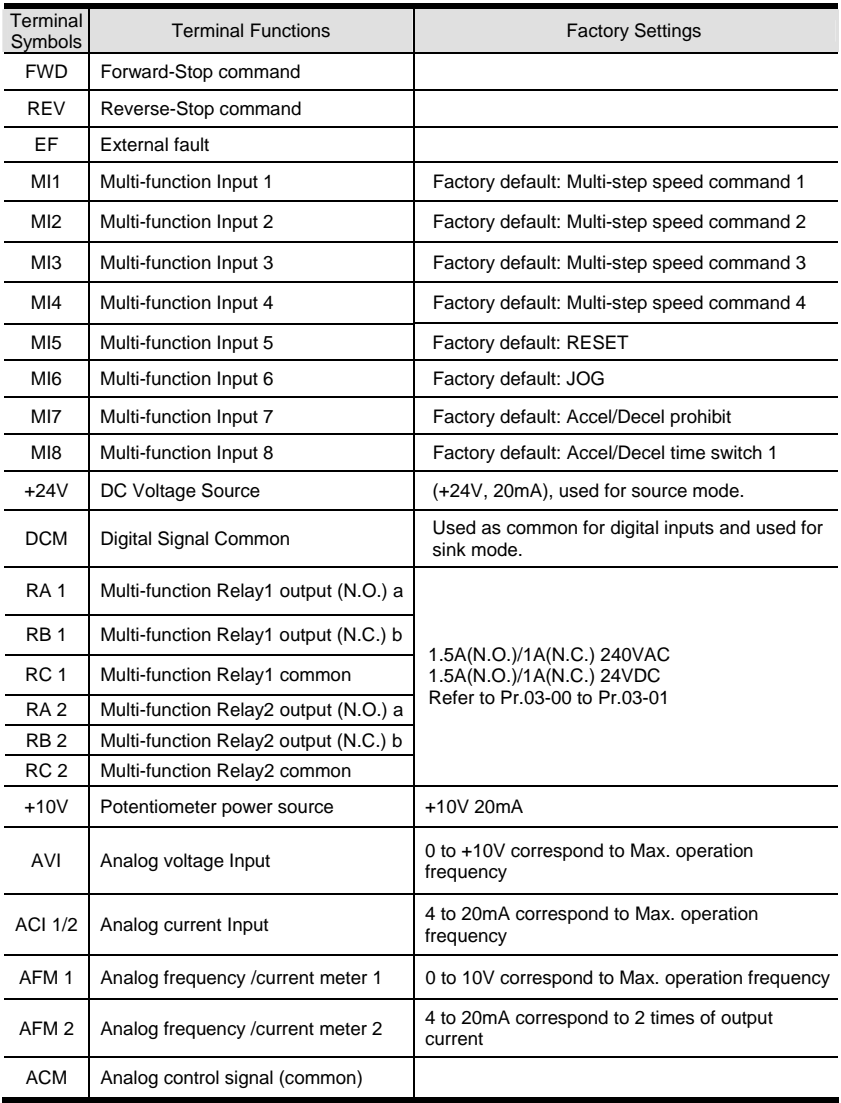

 $*$  Control signal wiring size: 18 AWG (0.75 mm<sup>2</sup>).

## **SUMMARY OF PARAMETER SETTINGS**

## a**: The parameter can be set during operation**

### **Group 0 AC Drive Status Parameter**

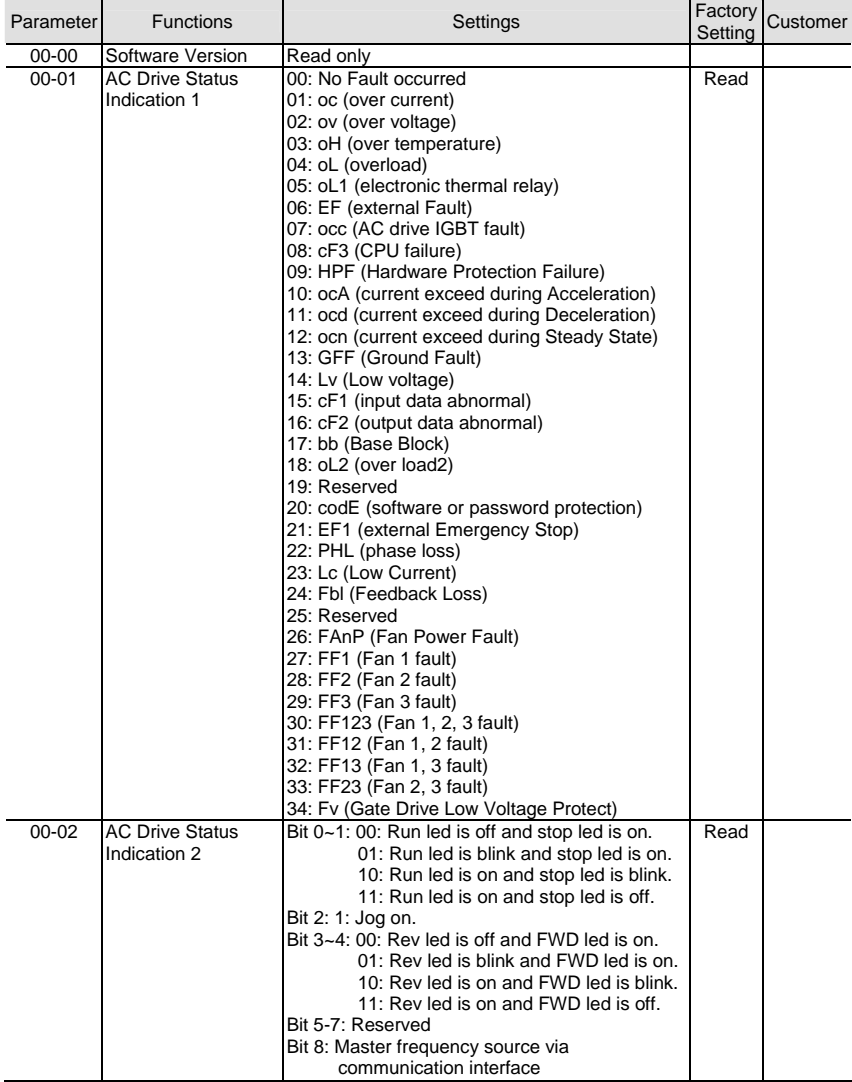

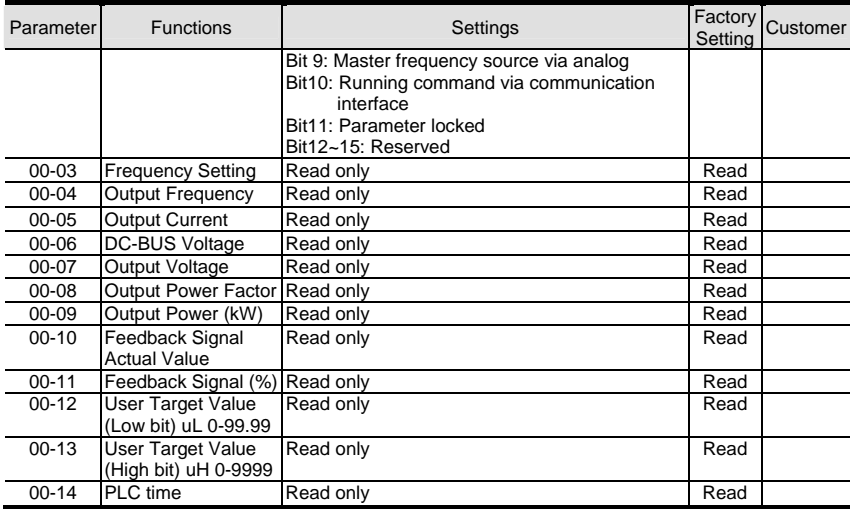

## **Group 1 Basic Parameter (Twice the value for 460V class)**

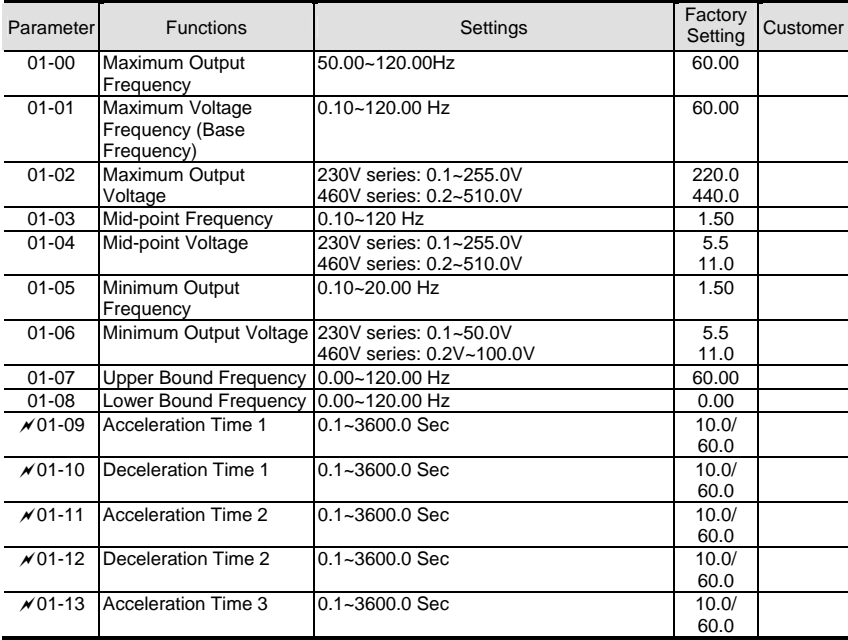

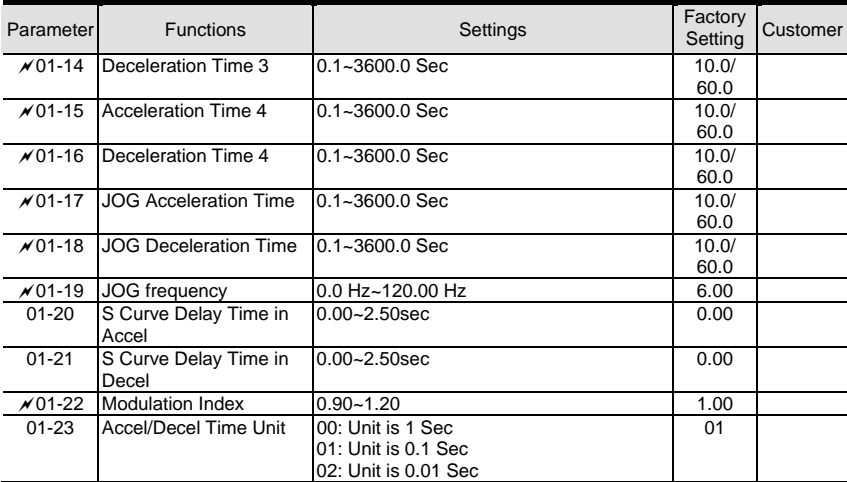

## **Group 2 Digital Output/Input Parameter**

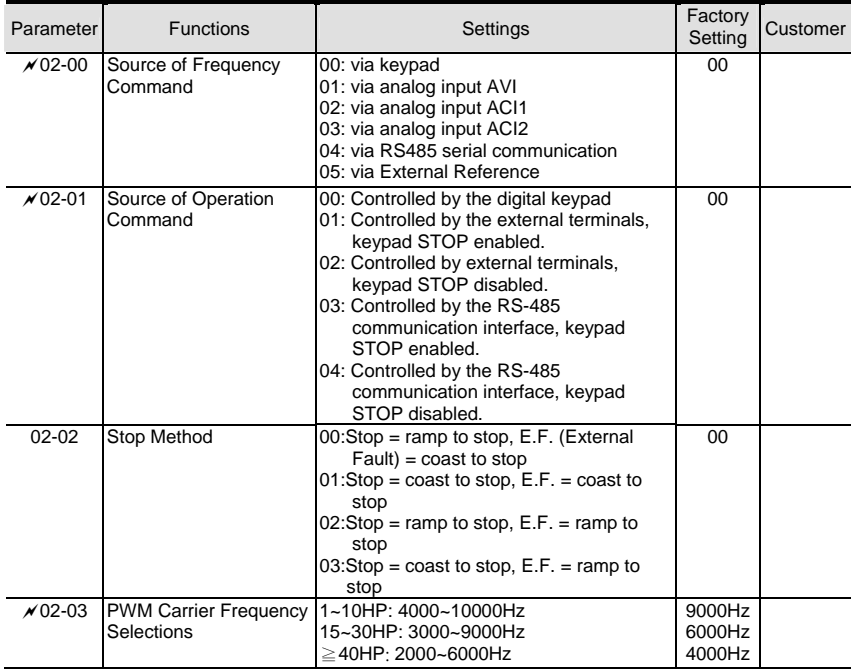

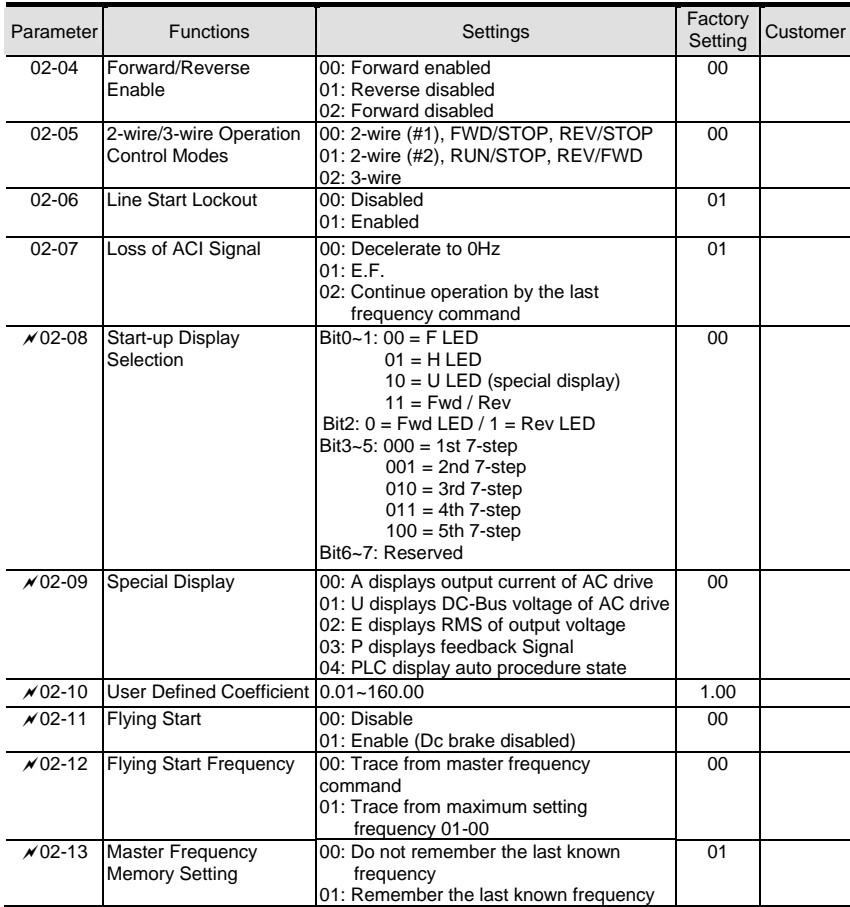

## **Group 3 Output Function Parameters**

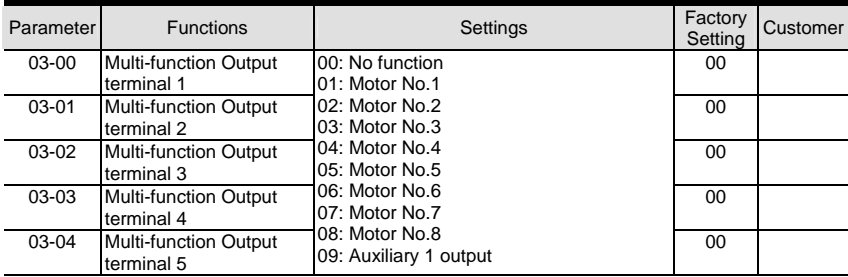

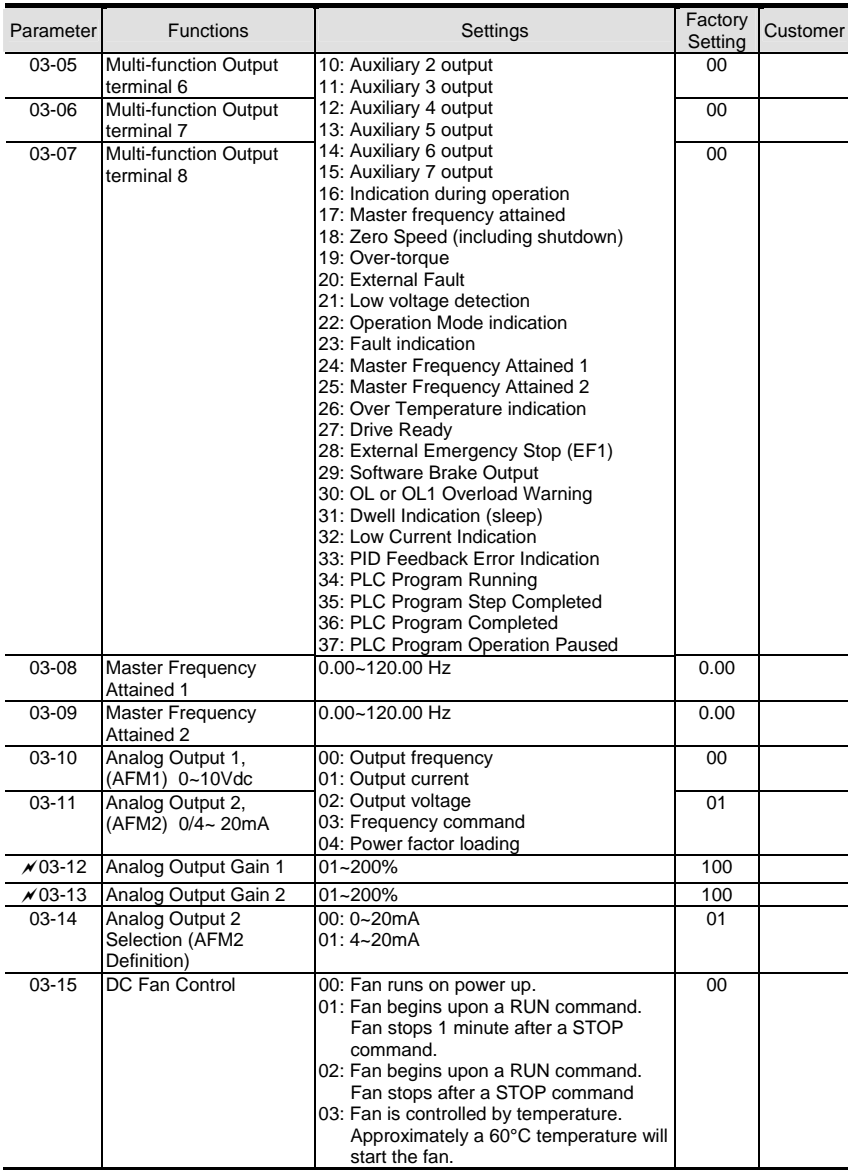

## **Group 4 Input Function Parameters**

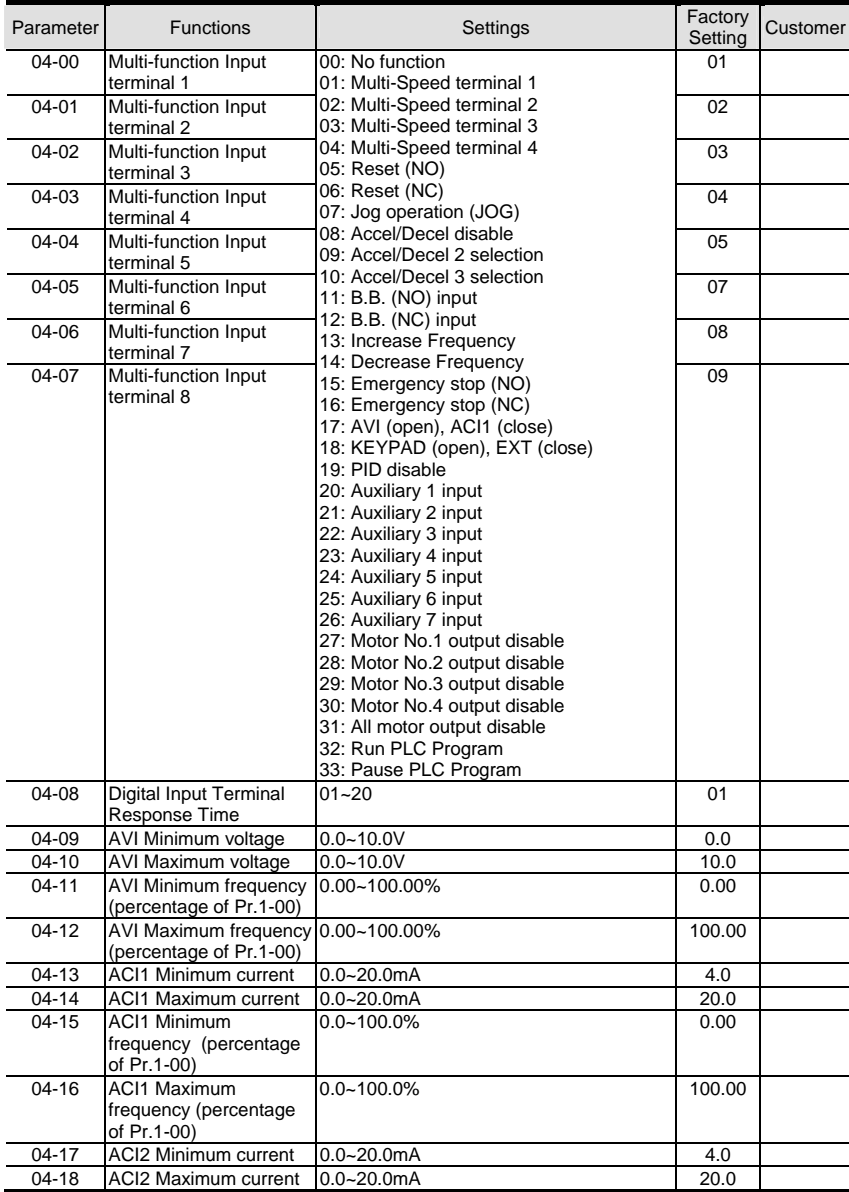

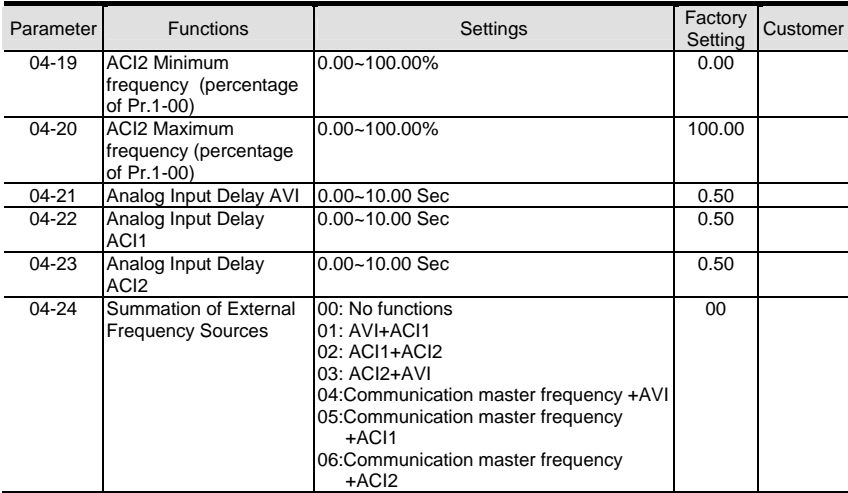

## **Group 5 Multi-step Speed Frequency Parameters**

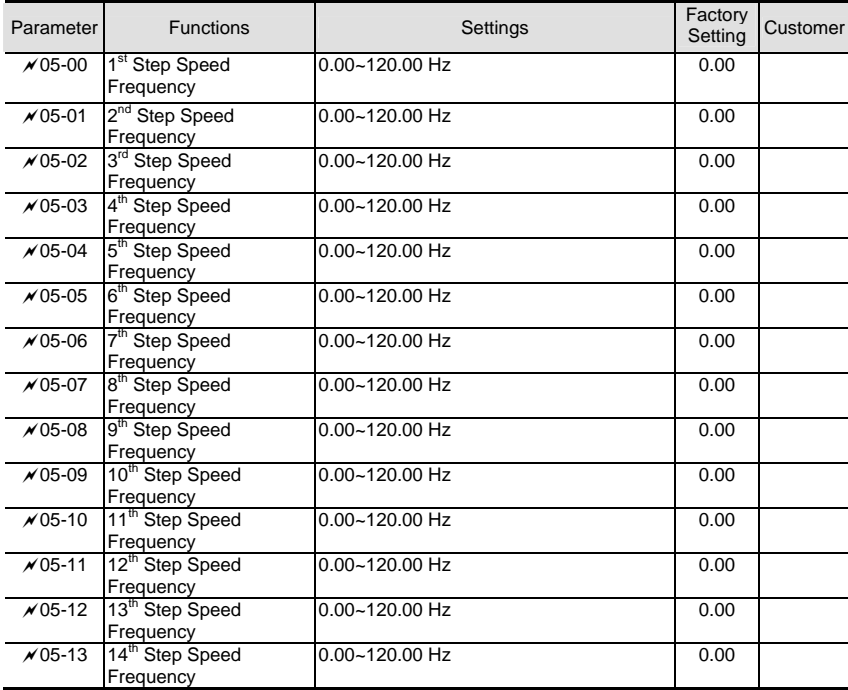

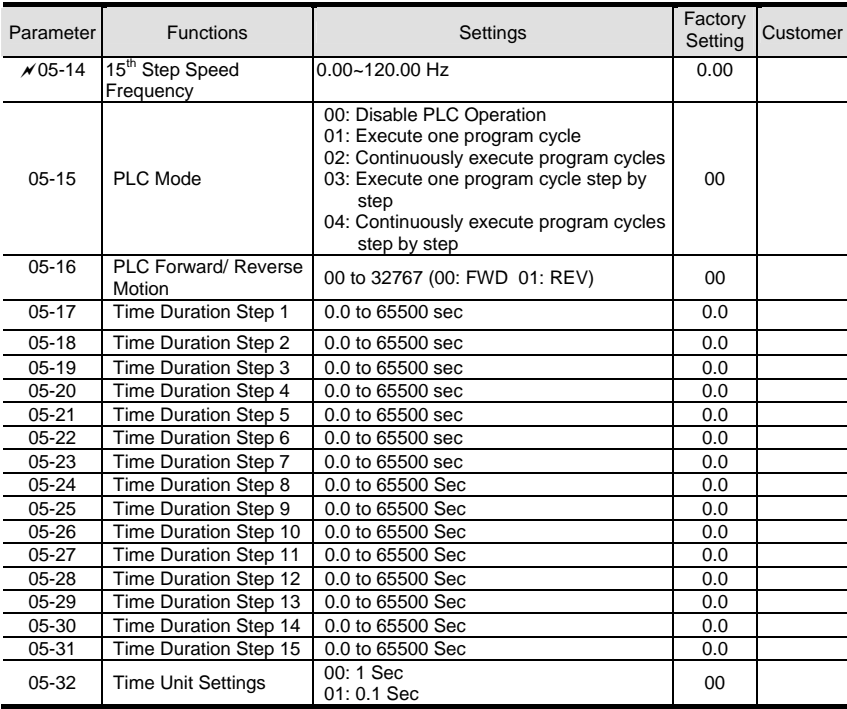

#### **Group 6 Protection Function Parameters (Twice the value for 460V class)**

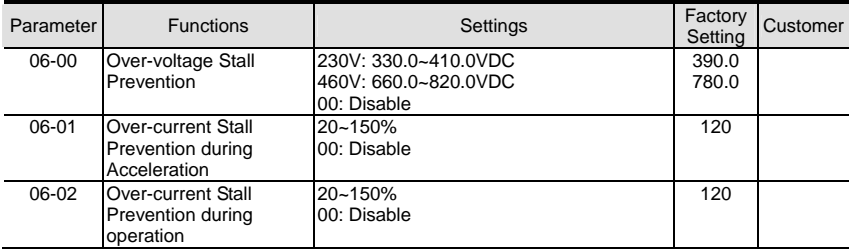

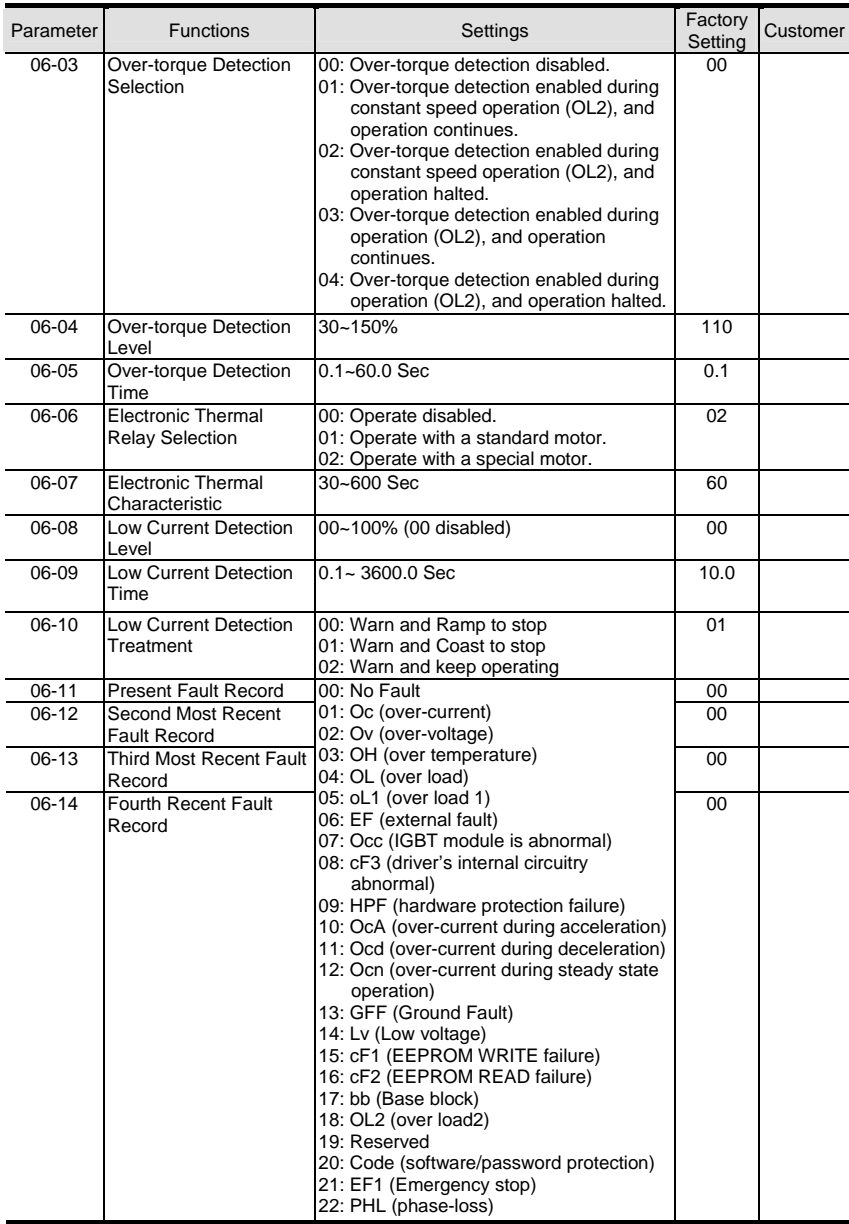

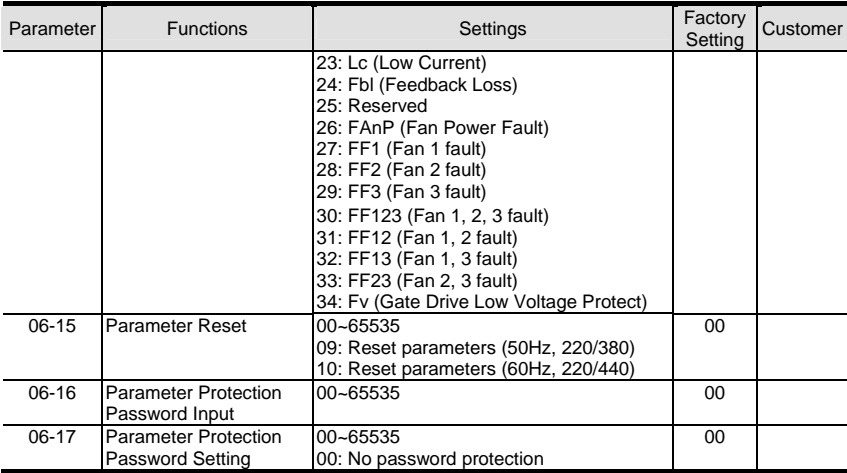

#### **Group 7 AC Drive and Motor Parameters**

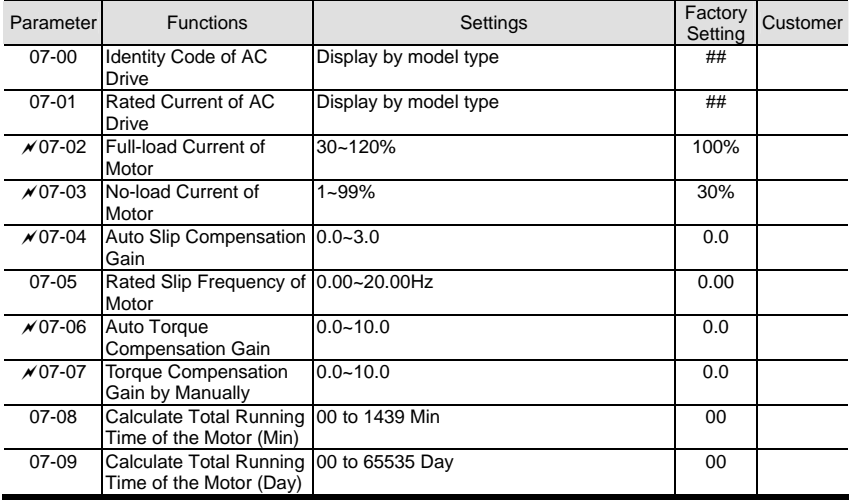

#### **Group 8 Special Parameters (Twice the value for 460V class)**

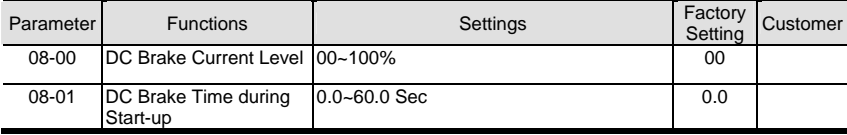

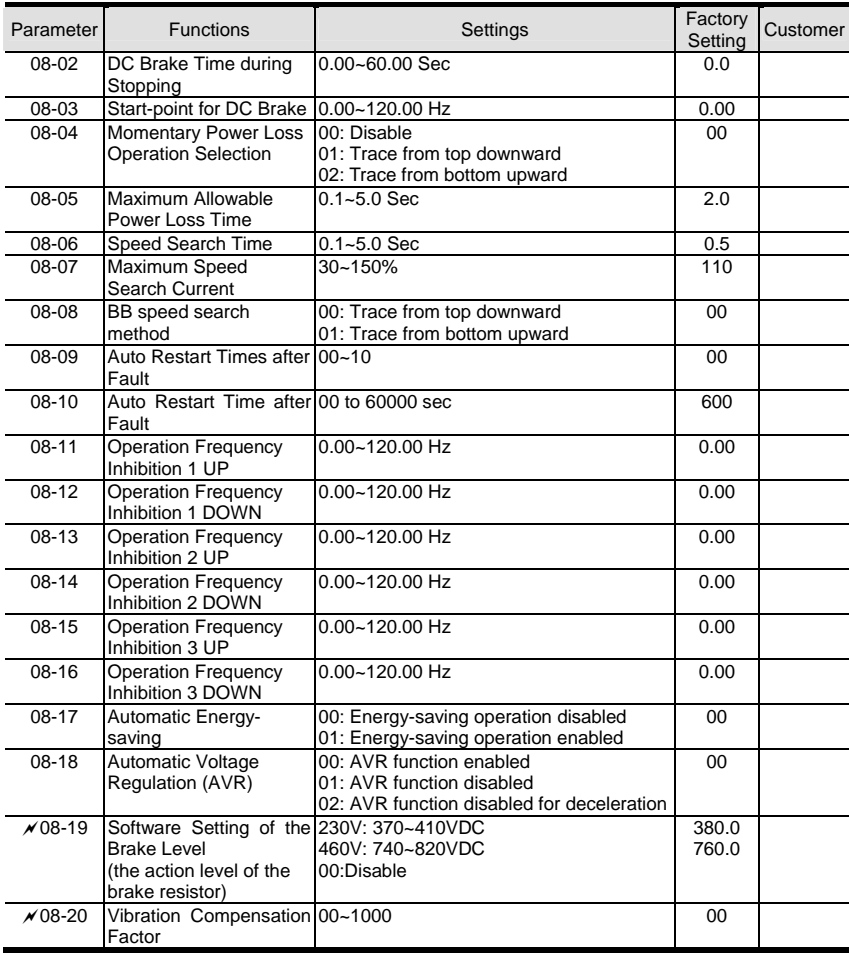

#### **Group 9 Communication Parameters**

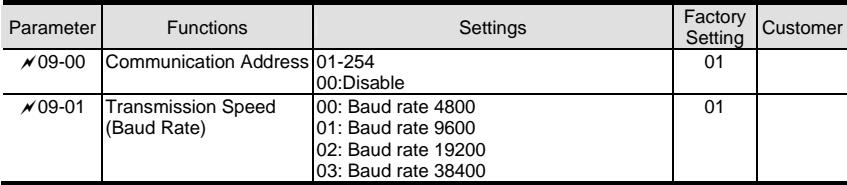

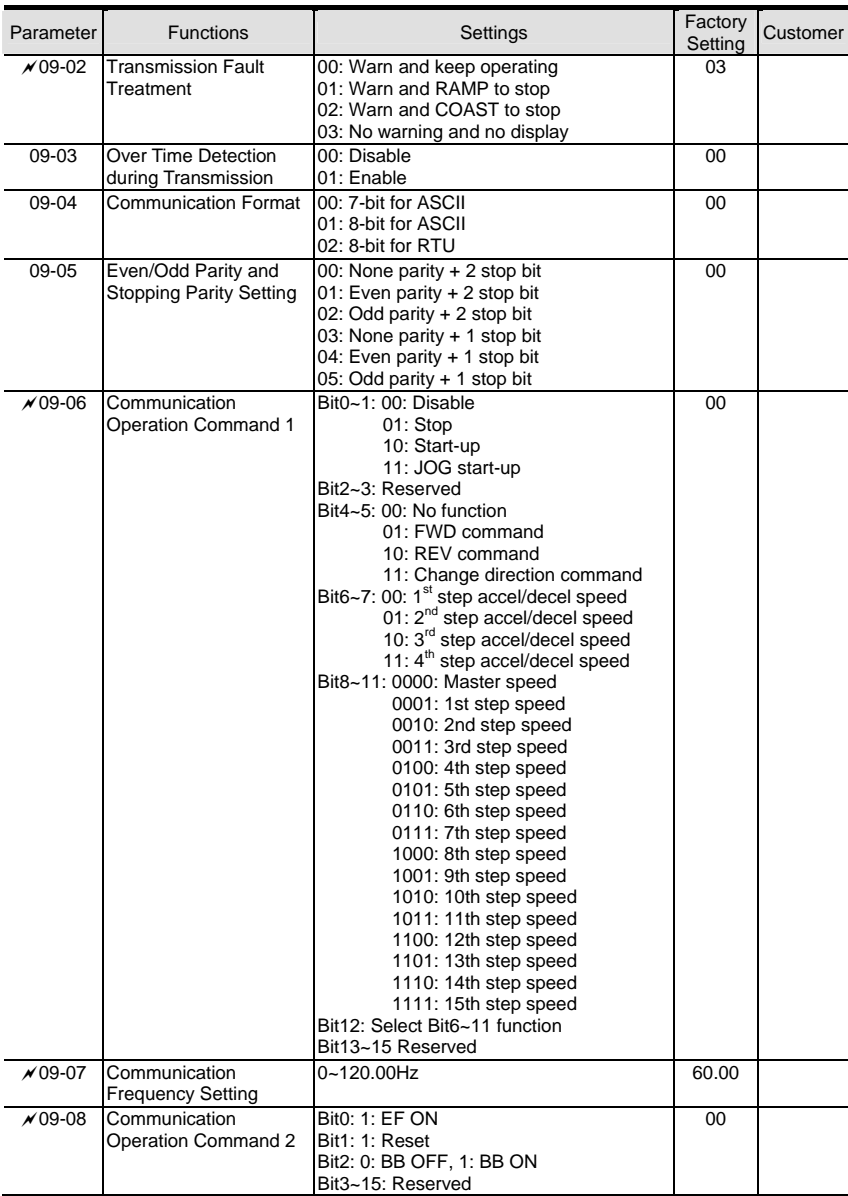

#### **Group 10 PID Controls**

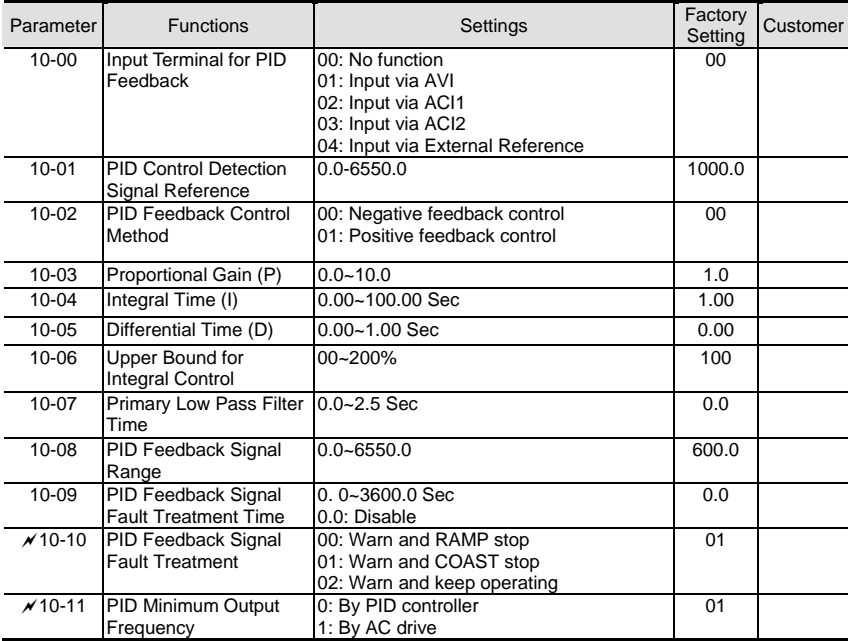

#### **Group 11 Fan and Pump Control Parameters**

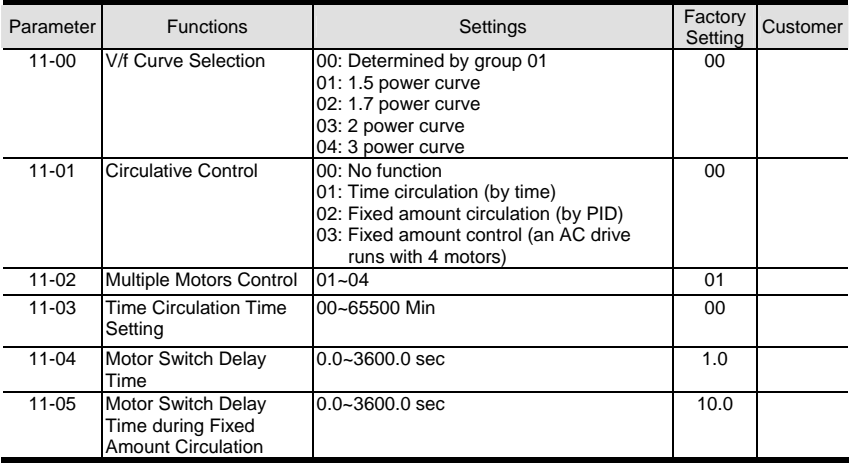

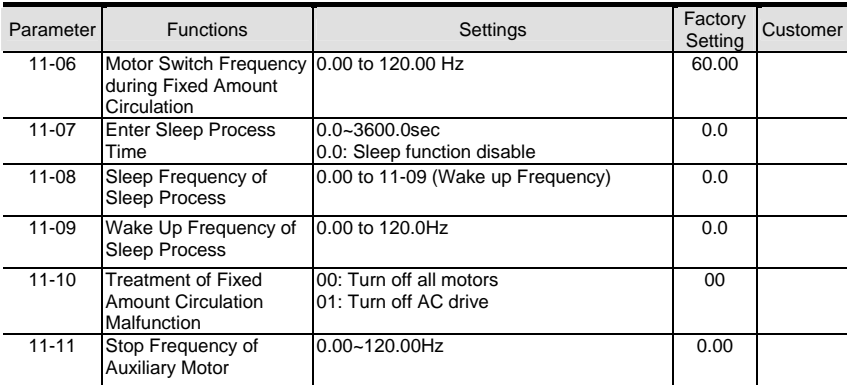

## **Fault Codes**

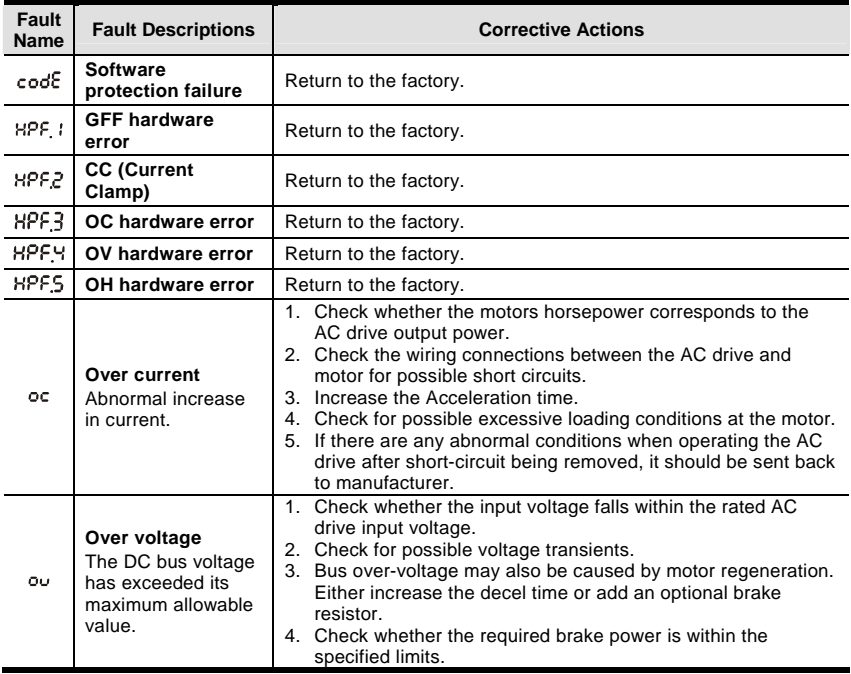

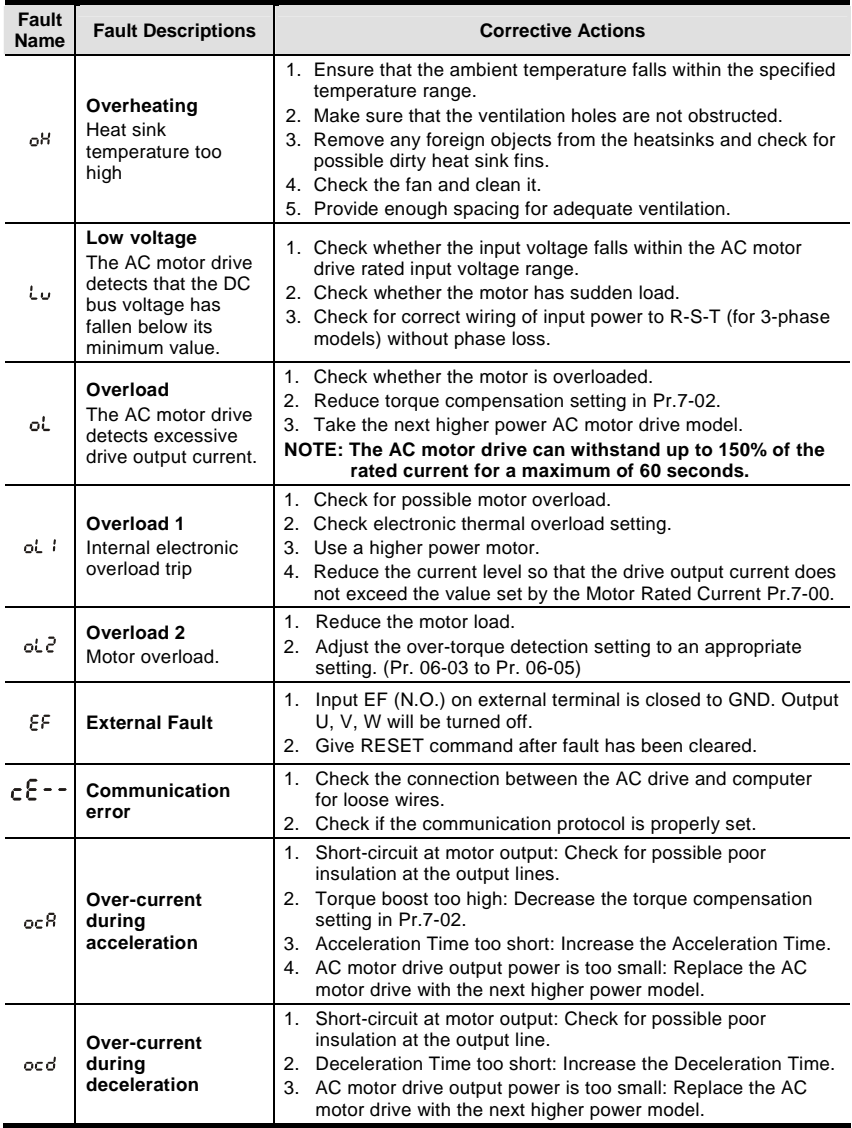

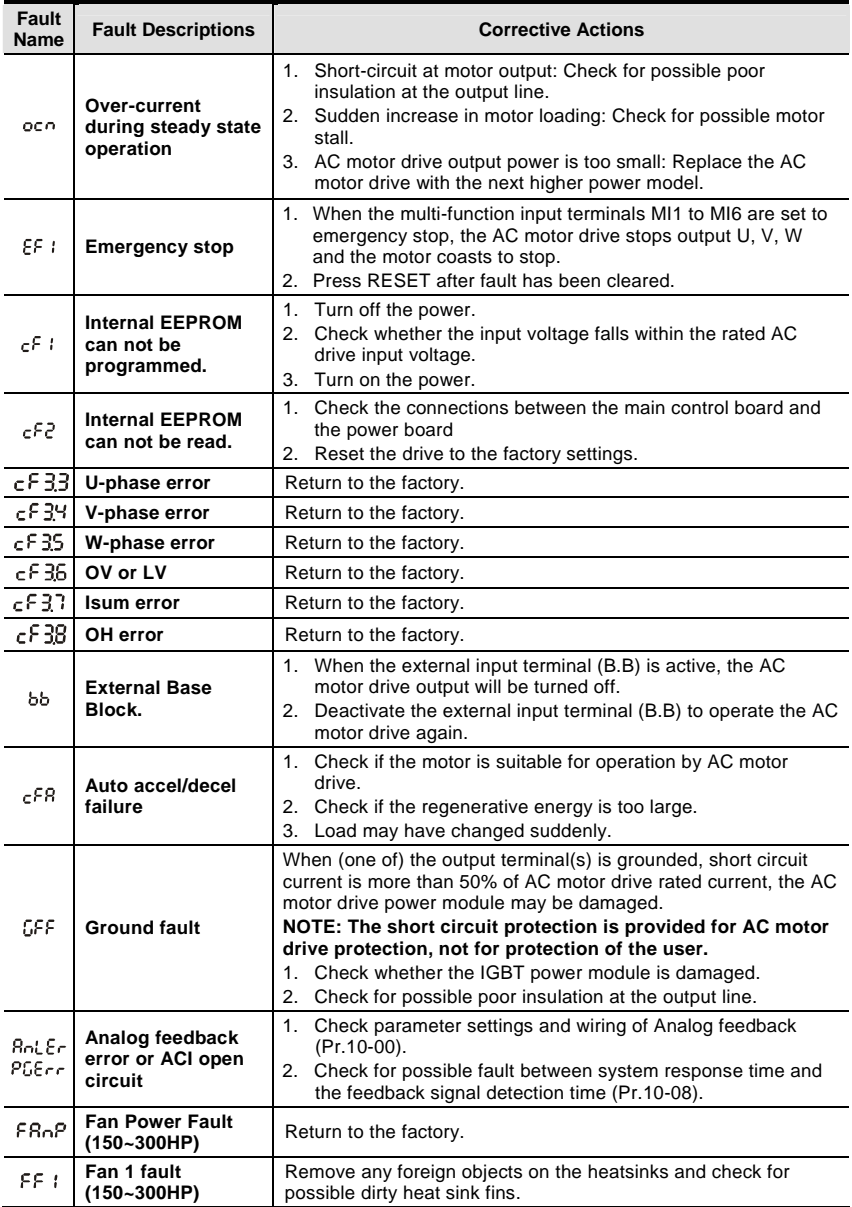

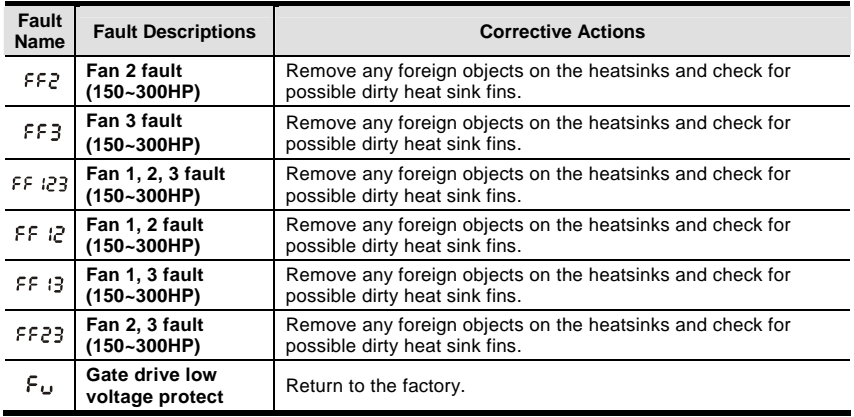

## **Dimensions are in mm [inch]**

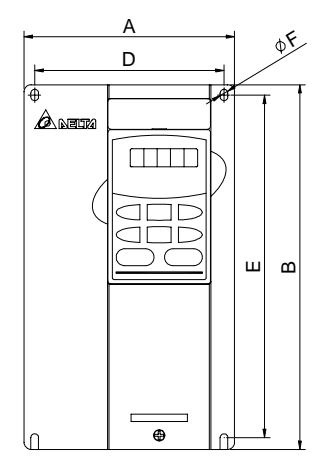

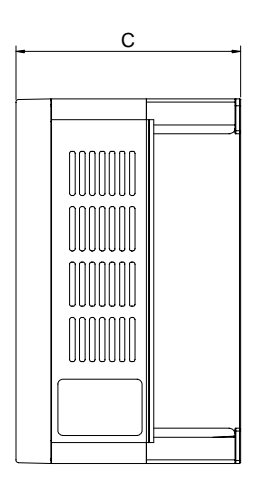

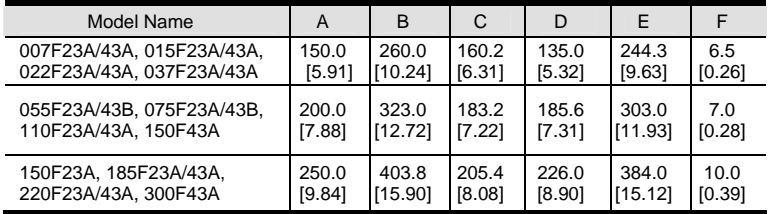

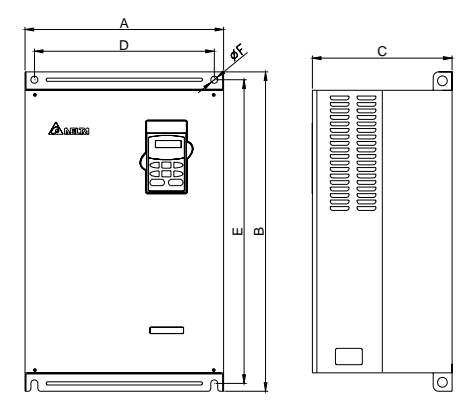

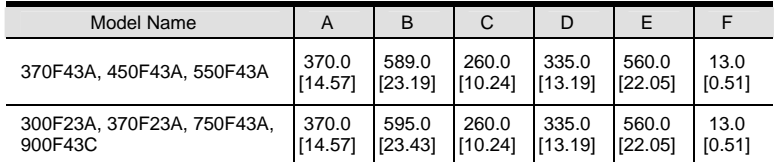

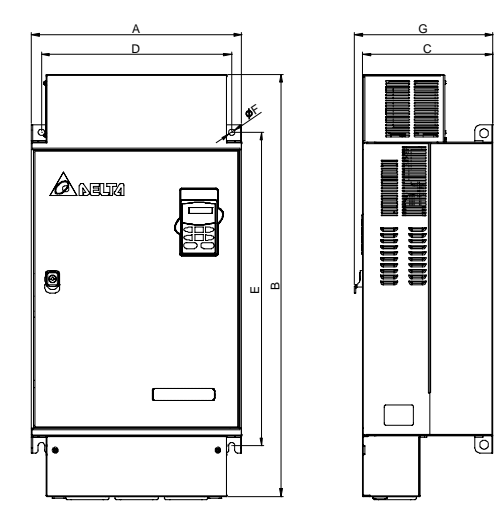

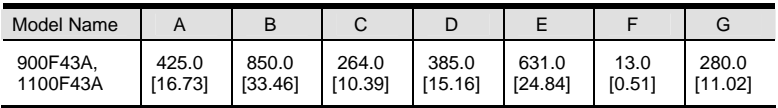

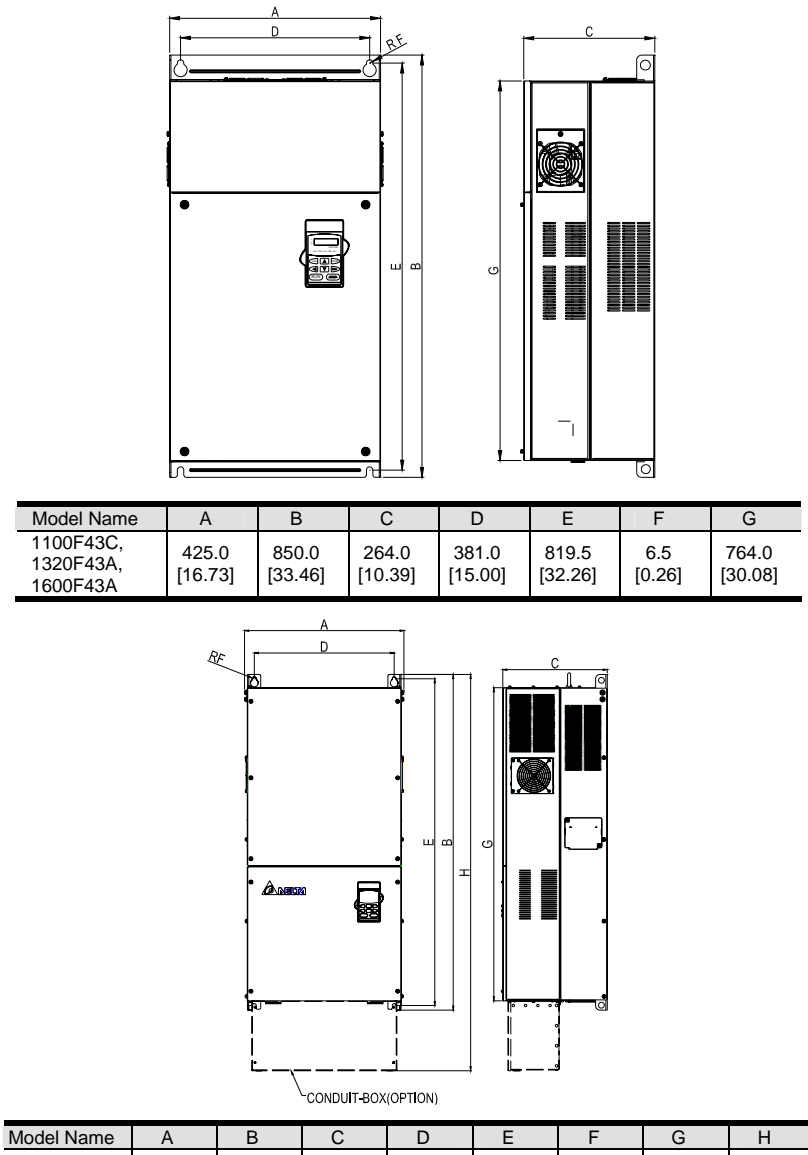

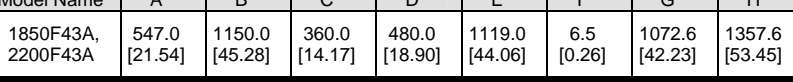